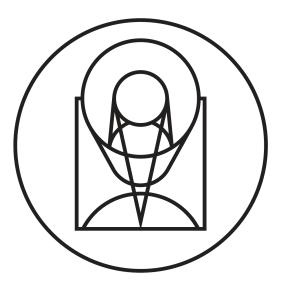

# subpixal Documentation

Release 0.1.0.dev1+ge219b626 (2019-12-15 23:27:12 -0500)

Mihai Cara

Dec 16, 2019

## CONTENTS

| 1   | Conte               | ent                                     | 3  |  |  |
|-----|---------------------|-----------------------------------------|----|--|--|
|     | 1.1                 | Image Alignment                         | 3  |  |  |
|     | 1.2                 | Source Catalogs                         | 6  |  |  |
|     | 1.3                 | Image Resampling                        | 12 |  |  |
|     | 1.4                 | Source Cutouts                          | 14 |  |  |
|     | 1.5                 | Blot Algorithm for Cutouts              | 20 |  |  |
|     | 1.6                 | Image Cross-Correlation and Interlacing | 21 |  |  |
|     | 1.7                 | Centroid Algorithm                      | 22 |  |  |
|     | 1.8                 | Utilities used by subpixal              |    |  |  |
|     | 1.9                 | LICENSE                                 | 24 |  |  |
| 2   | Devel               | opment Notes                            | 27 |  |  |
|     | 2.1                 | Release Notes                           | 27 |  |  |
| 3   | Indic               | es and tables                           | 29 |  |  |
| Py  | Python Module Index |                                         |    |  |  |
| Inc | dex 3               |                                         |    |  |  |

subpixal is a package that provides tools for **SUB-PIX**el cross-correlation image **AL**ignment using algorithms developed by Andrew Fruchter and Rebekah Hounsell. This package also provides tools for correcting image FITS WCS using known linear transformations.

## CHAPTER

## CONTENT

## 1.1 Image Alignment

Main module that performs image alignment and WCS correction.

Author Mihai Cara (for help, contact HST Help Desk (https://hsthelp.stsci.edu))

License LICENSE

| <pre>subpixal.align.align_images(ca</pre> | italog,  | resample,  | wcslin=None,             | fitgeom='ge  | eneral',    |
|-------------------------------------------|----------|------------|--------------------------|--------------|-------------|
| nc                                        | clip=3,  | sigma=3.0  | 0,  nmax=10,             | eps_shift=   | =0.003,     |
| us                                        | e_weigh  | nts=True,  | cc_type=                 | 'NCC',       | wc-         |
| SN                                        | ame='S   | UBPIXAL',  | wcsupdate=               | 'batch',     | com-        |
| bi                                        | ne seg i | mask=True, | <i>iterative=False</i> , | history='las | <i>t</i> ') |

Perform *relative* image alignment using sub-pixel cross-correlation. Image alignment is performed by adusting each image's WCS so that images align on the sky (i.e., sources from the catalog overlap). Input image data (provided through the resample parameter) are not changed.

## Parameters

- **catalog** [catalogs.ImageCatalog] A catalog object of ImageCatalog-derived type. This object will hold source-finding and source filtering parameters and should be able to find sources in provided images on demand.
- **resample** [resample.Resample] An object of resample.Resample-derived type that can resample its images onto a common output grid.
- wcslin [astropy.wcs.WCS, None, optional] A WCS (http://docs.astropy.org/en/stable/api/astropy.wcs.WCS.html#astropy.wcs.WCS) object that does not have non-linear distortions. This WCS defines a tangen plane in which image alignemnt will be performed. When not provided or set to None (https://docs.python.org/3/library/constants.html#None), it is set to drz\_cutouts[0].wcs.
- **fitgeom** [{'shift', 'rscale', 'general'}, optional] The fitting geometry to be used in fitting cutout displacements. This parameter is used in fitting the offsets, rotations and/or scale changes from the matched object lists. The 'general' fit geometry allows for independent scale and rotation for each axis.

nclip [int, optional] Number (a non-negative integer) of clipping iterations in fit.

sigma [float, optional] Clipping limit in sigma units.

nmax [int, tuple of two int, optional] A positive integer number indicating the number of resample-alignment iterations to be performed. After detecting that resampled images do not change significantly, the algorithm will automatically switch to a faster resampling fast\_add\_image() and fast\_drop\_image() methods instead of performing "full" resample that includes sky re-computation, cosmic ray detection, etc.

When nmax is a tuple of integers, first number indicates the maximum number of iterations to be performed and the second number indicates the maximum number of iterations with "full" resample to be performed.

- **eps\_shift** [float, optional] The algorithm will stop iterations when found shifts are below eps\_shift value for all images.
- **use\_weights** [bool, optional] Indicates whether to perform a weighted fit when catalog contains a 'weights' column.
- 'ZNCC'}. cc type [{'CC', 'NCC'. optional] Cross-correlation algorithm to be used. 'CC' indicates the "standard" cross-correlation 'NCC' refers to the normalized cross-correlation and algorithm. 'ZNCC' refers to the zero-normalized cross-correlation, see. e.g., processing Terminology in image (https://en.wikipedia.org/wiki/Crosscorrelation#Terminology\_in\_image\_processing).
- wcsname [str, None, optional] Label to give newly updated WCS. The default value will set the WCS name to SUBPIXAL.
- wcsupdate [{'otf', 'batch'}, optional] Indicates when to update the WCS of an image: on-the-fly ('otf') setting will update image WCS as soon as the image was aligned while the 'batch' mode will first compute WCS corrections for all images and *then* will update their WCS at once. With 'otf' setting, next image (within the same iteration) will be aligned to a drizzled image obtained using (at least some) already aligned (in this iteration) images.
- combine seg mask: bool, optional Indicates whether to combine segmanetation mask with cutout's mask. When True (https://docs.python.org/3/library/constants.html#True), segmentation image is used to create a mask that indicates "good" pixels in the image. This mask is combined with cutout's mask.
- iterative [bool, optional] If True (https://docs.python.org/3/library/constants.html#True), after each iteration user will be asked whether to continue or stop alignment process.
- history [{'all', 'last', None}] On return this function returns "fit history" containing information that can be used to analyze the goodness of fit. When history is 'all', then info from each iteration is saved. When history is 'last' only info for the last iteration is saved, and when history is None (https://docs.python.org/3/library/constants.html#None), no informationn is saved.

### Returns

**fit\_history** [list of dict] A list of Python dictionaries containing fit information as well as "image" information such as image cutouts, blots, cross-correlation image, etc.

| <pre>subpixal.align.find_linear_fit(</pre> | img_cutouts,       | drz_cutouts,      | wcslin=None, |
|--------------------------------------------|--------------------|-------------------|--------------|
|                                            | fitgeom='general', | nclip=3,          | sigma=3.0,   |
|                                            | use_weights=True,  | $cc\_type='NCC')$ |              |

Perform linear fit to diplacements (found using cross-correlation) between img\_cutouts and "blot" of drz\_cutouts onto img\_cutouts.

### **Parameters**

- img\_cutouts [Cutout] Cutouts whose WCS should be aligned.
- drz\_cutouts [Cutout] Cutouts that serve as "reference" to which img\_cutouts will be aligned.
- wcslin [astropy.wcs.WCS, None, optional] A WCS
  (http://docs.astropy.org/en/stable/api/astropy.wcs.WCS.html#astropy.wcs.WCS)
  object that does not have non-linear distortions. This WCS defines a tangen plane
  in which image alignemnt will be performed. When not provided or set to None
  (https://docs.python.org/3/library/constants.html#None), internally wcslin will
  be set to drz\_cutouts[0].wcs.
- **fitgeom** [{'shift', 'rscale', 'general'}, optional] The fitting geometry to be used in fitting cutout displacements. This parameter is used in fitting the offsets, rotations and/or scale changes from the matched object lists. The 'general' fit geometry allows for independent scale and rotation for each axis.
- nclip [int, optional] Number (a non-negative integer) of clipping iterations in fit.
- sigma [float, optional] Clipping limit in sigma units.
- use\_weights [bool, optional] Indicates whether to perform a weighted fit when all input drz\_cutouts.src\_weight are not None (https://docs.python.org/3/library/constants.html#None).
- cc type [{'CC', 'NCC'. 'ZNCC'}. optional] Cross-correlation algo-'CC' indicates the "standard" cross-correlation rithm to be used. algorithm. 'NCC' refers to the normalized cross-correlation and 'ZNCC' refers to the zero-normalized cross-correlation, see. e.g., Terminology processing (https://en.wikipedia.org/wiki/Crossin image correlation#Terminology\_in\_image\_processing).

## Returns

- fit [dict] A dictionary of various fit parameters computed during the fit. Use fit. keys() to find which parameters are being returned.
- **interlaced\_cc** [numpy.ndarray] Interlaced (super-sampled) cross-correlation image. This is provided as a diagnostic tool for debugging purposes.
- **nonshifted\_blts** [Cutout] A list of cutouts of blotted drz\_cutouts without applying any sub-pixel shifts. This is provided as a diagnostic tool for debugging

purposes.

subpixal.align.correct\_wcs(imwcs, wcslin, rotmat, shifts, fitgeom)

Correct input WCS using supplied linear transformations defined in a linear WCS. This function modifies imwcs with the corrected WCS parameters.

subpixal.align.update\_image\_wcs (image, ext, wcs, wcsname=None)
Updates the WCS of the specified extension with the new WCS after archiving the original WCS.

## Parameters

- **image** [str, astropy.io.fits.HDUList] Filename of image with WCS that needs to be updated
- ext [int, str or tuple of (string, int)] The key identifying the HDU. If ext is a tuple, it is of the form (name, ver) where ver is an EXTVER value that must match the HDU being searched for.

If the key is ambiguous (e.g. there are multiple 'SCI' extensions) the first match is returned. For a more precise match use the (name, ver) pair.

If even the (name, ver) pair is ambiguous (it shouldn't be but it's not impossible) the numeric index must be used to index the duplicate HDU.

- wcs [object] Full HSTWCS object which will replace/update the existing WCS
- wcsname [str, None, optional] Label to give newly updated WCS. The default value will set the WCS name to SUBPIXAL.

## **1.2 Source Catalogs**

A module that manages catalogs and source finding algorithms (i.e., SExtractor source finding).

Author Mihai Cara (for help, contact HST Help Desk (https://hsthelp.stsci.edu))

License LICENSE

## class subpixal.catalogs.ImageCatalog

A class for finding sources in images and handling catalog data: storing, filtering, and retrieving sources.

## append\_filters(self, fcond)

Add one or more conditions for *selecting* sources from the raw catalog to already set filters. See *set\_filters()* for description of parameter fcond.

```
catalog(self)
```

Get catalog (after applying masks and selection filters).

## compute\_position\_std(self, catalog)

This function is called to compute source position error estimate. This function uses the following simplified estimate:  $\sigma_{\rm pos} = \sigma_{\rm Gaussian}/{\rm SNR} = {\rm FWHM}/(2\sqrt{2\ln 2}{\rm SNR})$ . Sub-classes can implement more accurate position error computation.

## **Parameters**

**catalog** [astropy.table.Table] A table containing required\_colnames columns.

#### Returns

**pos\_std** [numpy.ndarray] Position error computed from input catalog data.

#### compute\_weights(self, catalog)

This function is called to compute source weights in a catalog. Currently, all weights are set equal to 1. Sub-classes should implement more meaningful weight computation.

## **Parameters**

**catalog** [astropy.table.Table] A table containing required\_colnames columns.

#### Returns

weights [numpy.ndarray] Weights computed from input catalog data.

#### abstract execute (self)

Find sources in the image. Compute catalog applying masks and selecting only sources that satisfy all set filters.

## property filters

Get a list of all active selection filters.

## get\_segmentation\_image(self)

Get segmentation image used to identify catalog's sources.

### property image\_extn

Get image extension number when the image was set using a string file name. When image was set (in py:meth:set\_image) using a numpy.ndarray (https://docs.scipy.org/doc/numpy/reference/generated/numpy.ndarray.html#numpy.ndarray), this property is None (https://docs.python.org/3/library/constants.html#None).

#### property mask\_type

Get mask type: 'coords', 'image', or None (https://docs.python.org/3/library/constants.html#None) (mask not set).

#### remove\_all\_filters(self)

Remove all selection filters.

#### remove\_filter(self, key, op=None)

Remove a specific filter by column name and, optionally, by comparison operator.

#### **Parameters**

**key** [str] Column name to which selection criteria (filter) is applied. If more conditions match a column name vale, all of them will be removed.

**op** [str, optional] Specifies the comparison operation used in a filter. This allows narrowing down which filters should be removed.

## property required\_colnames

Get a list of the minimum column names that are *required* to be present in the raw catalog **after** catalog column name mapping has been applied.

### set\_default\_filters(self)

Set default source selection criteria.

## set\_filters (self, fcond)

Set conditions for *selecting* sources from the raw catalog.

### Parameters

fcond [tuple, list of tuples] Each selection condition must be specified as a tuple of the form (colname, cond, value) OR (colname, nrows) where:

- colname is a column name from the raw catalog **after** catalog column name mapping has been applied. Use rawcat\_colnames to get a list of available column names.
- cond is a string representing a selection condition, i.e., a comparison operator. The following operators are suported: ['>', '>=', '==', '!=', '<', '<=', 'h', 'l']. The 'h' or 'l' operators are used to select a specific number of rows (specified by the value) that have highest or lowest values in the column specified by colname. Selection of highest/lowest values is performed last, after all other comparison-based filters have been applied.</li>
- value is a numeric value to be used for comparison of column values. When cond is either 'h' or 'l', this value must be a *positive integer* number of rows to be .

Multiple selection conditions can be provided as a list of the condition tuples described above.

## set\_image (self, image)

Set image to be used for source finding.

#### Parameters

image: numpy.ndarray, str When setting an image either a numpy.ndarray (https://docs.scipy.org/doc/numpy/reference/generated/numpy.ndarray.html#numpy.ndarray) of image data or a string file name is acceptable. Image file name may be followed by an extension specification such as 'file1.fits[1]' or 'file1.fits[(sci,1)]' (by default, the first image-like extension will be used).

### set\_mask (self, mask)

Get/Set mask used to ignore (mask) "bad" sources from the catalog.

#### **Parameters**

**mask** [str, tuple of two 1D lists of int, 2D numpy.ndarray] A mask can be provided in several ways:

• When mask is a string, it is assumed to be the name of a simple FITS file contaning a boolean mask indicating "bad" pixels using value True (https://docs.python.org/3/library/constants.html#True) (=ignore these pixels) and "good" pixels using value False (https://docs.python.org/3/library/constants.html#False) (=no need to mask).

- 2Dboolean • mask can also be provided directly as а "image" form of in the boolean numpy.ndarray а (https://docs.scipy.org/doc/numpy/reference/generated/numpy.ndarray.html#numpy.ndarray).
- Finally, mask can be a tuple of exactly two lists (or 1D numpy.ndarray (https://docs.scipy.org/doc/numpy/reference/generated/numpy.ndarray.html#numpy.ndarray)) containing **integer** coordinates of the "pixels" to be masked as "bad". Any source with coordinates within such a "pixel" will be excluded from the catalog.

```
      class subpixal.catalogs.SExImageCatalog(image=None,
max_stellarity=1.0,
tor_cmd='sex')
      sexconfig=None,
sextrac-
tor_cmd='sex')
```

A catalog class specialized in finding sources using SExtractor and then loading and processing raw SExtractor catalogs and its output files.

## Parameters

image [str] A FITS image file name.

- **sexconfig** [str] File name of the SExtractor configuration file to be used for finding sources in the image.
- max\_stellarity [float, None, optional] Maximum stellarity for selecting sources from the catalog. When max\_stellarity is None (https://docs.python.org/3/library/constants.html#None), source filtering by 'stellarity' is turned off.

sextractor\_cmd [str, optional] Command to invoke SExtractor.

## append\_filters(self, fcond)

Add one or more conditions for *selecting* sources from the raw catalog to already set filters. See *set\_filters()* for description of parameter fcond.

## property catalog

Get catalog (after applying masks and selection filters).

### compute\_position\_std(self, catalog)

This function is called to compute source position error estimate. This function uses the following simplified estimate:  $\sigma_{\rm pos} = \sigma_{\rm Gaussian}/{\rm SNR} = {\rm FWHM}/(2\sqrt{2\ln 2}{\rm SNR})$ . Sub-classes can implement more accurate position error computation.

## **Parameters**

**catalog** [astropy.table.Table] A table containing required\_colnames columns.

### Returns

pos\_std [numpy.ndarray] Position error computed from input catalog data.

#### compute\_weights(self, catalog)

This function is called to compute source weights in a catalog. This function estimates weights as  $1/\sigma_{\text{DOS}}$ .

## Parameters

**catalog** [astropy.table.Table] A table containing required\_colnames columns.

#### Returns

weights [astropy.table.Column] Weights computed from input catalog data.

#### execute (self)

Find sources in the image. Compute catalog applying masks and selecting only sources that satisfy all set filters.

## property filters

Get a list of all active selection filters.

## get\_segmentation\_image(self)

Get segmentation file name stored in the SExtractor's configuration file or None (https://docs.python.org/3/library/constants.html#None).

## property image\_extn

Get image extension number when the image was set using a string file name. When image was set (in py:meth:set\_image) using a numpy.ndarray (https://docs.scipy.org/doc/numpy/reference/generated/numpy.ndarray.html#numpy.ndarray), this property is None (https://docs.python.org/3/library/constants.html#None).

#### property mask\_type

Get mask type: 'coords', 'image', or None (https://docs.python.org/3/library/constants.html#None) (mask not set).

## remove\_all\_filters(self)

Remove all selection filters.

#### remove\_filter(self, key, op=None)

#### property required\_colnames

Get a list of the minimum column names that are *required* to be present in the raw catalog **after** catalog column name mapping has been applied.

#### set\_default\_filters (self)

Sets default filters for selecting sources from the raw catalog.

```
Default selection criteria are: flux > 0 AND fwhm > 0 AND semi-major-a
> 0 AND semi-major-b > 0 (AND stellarity <= max_stellarity, if
max_stellarity is not None (https://docs.python.org/3/library/constants.html#None)).
```

#### set\_filters (self, fcond)

Set conditions for *selecting* sources from the raw catalog.

#### Parameters

fcond [tuple, list of tuples] Each selection condition must be specified as a tuple of the form (colname, cond, value) OR (colname, nrows) where:

- colname is a column name from the raw catalog **after** catalog column name mapping has been applied. Use rawcat\_colnames to get a list of available column names.
- cond is a **string** representing a selection condition, i.e., a comparison operator. The following operators are suported: ['>', '>=', '==', '!=', '<', '<=', 'h', 'l']. The 'h' or 'l' operators are used to select a specific number of rows (specified by the value) that have highest or lowest values in the column specified by colname. Selection of highest/lowest values is performed last, after all other comparison-based filters have been applied.
- value is a numeric value to be used for comparison of column values. When cond is either 'h' or 'l', this value must be a *positive integer* number of rows to be .

Multiple selection conditions can be provided as a list of the condition tuples described above.

## set\_image (self, image)

Set image to be used for source finding.

## Parameters

image: numpy.ndarray, str When setting an image either a numpy.ndarray (https://docs.scipy.org/doc/numpy/reference/generated/numpy.ndarray.html#numpy.ndarray) of image data or a string file name is acceptable. Image file name may be followed by an extension specification such as 'file1.fits[1]' or 'file1.fits[(sci,1)]' (by default, the first image-like extension will be used).

## set\_mask (self, mask)

Get/Set mask used to ignore (mask) "bad" sources from the catalog.

## **Parameters**

- **mask** [str, tuple of two 1D lists of int, 2D numpy.ndarray] A mask can be provided in several ways:
  - When mask is a string, it is assumed to be the name of a simple FITS file contaning a boolean mask indicating "bad" pixels using value True (https://docs.python.org/3/library/constants.html#True) (=ignore these pixels) and "good" pixels using value False (https://docs.python.org/3/library/constants.html#False) (=no need to mask).
  - provided boolean 2D• mask can also be directly as а "image" form of in the boolean numpy.ndarray a (https://docs.scipy.org/doc/numpy/reference/generated/numpy.ndarray.html#numpy.ndarray).

• Finally, mask can be a tuple of exactly two lists (or 1D numpy.ndarray (https://docs.scipy.org/doc/numpy/reference/generated/numpy.ndarray.html#numpy.ndarray)) containing **integer** coordinates of the "pixels" to be masked as "bad". Any source with coordinates within such a "pixel" will be excluded from the catalog.

## property sexconfig

Set/Get SExtractor configuration file.

## 1.3 Image Resampling

A module that manages resampling of images onto a common output frame and also "inverse" blotting.

Author Mihai Cara (for help, contact HST Help Desk (https://hsthelp.stsci.edu))

License LICENSE

class subpixal.resample.Resample(config=None, \*\*kwargs)

An abstract class providing interface for resampling and combining sets of images onto a rectified frame.

## property computed\_sky

### abstract execute (self)

Run resampling algorithm.

## abstract fast\_add\_image(self, add\_file\_name)

Re-calculate resampled image using all input images and adding another image to the list of input images specified by the add\_file\_name parameter.

## **Parameters**

**add\_file\_name** [str] File name of the image to be added to the input image list when re-calculating the resampled image.

## abstract fast\_drop\_image (self, drop\_file\_name)

Re-calculate resampled image using all input images other than the one specified by drop\_file\_name.

### **Parameters**

**drop\_file\_name** [str] File name of the image to be dropped from the list of input images when re-calculating the resampled image.

## property input\_image\_names

Get an OrderedDict of input file names and image extensions or None (https://docs.python.org/3/library/constants.html#None).

## property output\_crclean

Get file names of the Cosmic Ray (CR) cleaned images (if any).

### property output\_ctx

Get output file name for context data file or None (https://docs.python.org/3/library/constants.html#None).

## property output\_sci

Get output file name for output science image or None (https://docs.python.org/3/library/constants.html#None).

## property output\_wht

Get output file name for output weight image or None (https://docs.python.org/3/library/constants.html#None).

## abstract property reference\_image

Get/Set Reference image. When reference\_image is None (https://docs.python.org/3/library/constants.html#None), output WCS and grid are computed automatically.

## abstract set\_config\_parameters (self, \*\*kwargs)

Override individual configuration parameters.

### class subpixal.resample.Drizzle(config=None, \*\*kwargs)

## execute (self)

Run resampling algorithm.

## fast\_add\_image (self, add\_file\_name)

Re-calculate resampled image using all input images and adding another image to the list of input images specified by the add\_file\_name parameter.

## Parameters

**add\_file\_name** [str] File name of the image to be added to the input image list when re-calculating the resampled image.

## fast\_drop\_image (self, drop\_file\_name)

Re-calculate resampled image using all input images other than the one specified by drop\_file\_name.

### **Parameters**

**drop\_file\_name** [str] File name of the image to be dropped from the list of input images when re-calculating the resampled image.

## fast\_replace\_image (self, drop\_file\_name, add\_file\_name)

Re-calculate resampled image using all input images and adding another image to the list of input images specified by the add\_file\_name parameter.

## Parameters

**add\_file\_name** [str] File name of the image to be added to the input image list when re-calculating the resampled image.

## property reference\_image

Get/Set Reference image. When reference\_image is None (https://docs.python.org/3/library/constants.html#None), output WCS and grid are computed automatically.

set\_config(self, config=None, \*\*kwargs)

**set\_config\_parameters** (*self*, \*\**kwargs*) Override individual configuration parameters.

taskname = 'astrodrizzle'

## **1.4 Source Cutouts**

A module that provides tools for creating and mapping image cutouts.

Author Mihai Cara (for help, contact HST Help Desk (https://hsthelp.stsci.edu))

License LICENSE

This is a class designed to facilitate work with image cutouts. It holds both information about the cutout (location in the image) as well as information about the image and source: source ID, exposure time, image units, WCS, etc.

This class also provides convinience tools for creating cutouts, saving them to or loading from files, and for converting pixel coordinates to world coordinates (and vice versa) using cutout's pixel grid while preserving all distortion corrections from image's WCS.

## **Parameters**

data: numpy.ndarray Image data from which the cutout will be extracted.

- **wcs: astropy.wcs.WCS** World Coordinate System object describing coordinate transformations from image's pixel coordinates to world coordinates.
- **blc: tuple of two int** Bottom-Left Corner coordinates (x, y) in the data of the cutout to be extracted.
- trc: tuple of two int, None, optional Top-Right Corner coordinates (x, y) in the data of the cutout to be extracted. Pixel with the coordinates trc is included. When trc is set to None (https://docs.python.org/3/library/constants.html#None), trc is set to the shape of the data image: (nx, ny).

**Warning: TODO:** The algorithm for src\_pos computation most likely will need to be revised to obtain better estimates for the position of the source in the cutout.

- **src\_weight** [float, None, optional] The weight of the source in the cutout to be used in alignment when fitting geometric transformations.
- **dq: numpy.ndarray** Data quality array associated with image data. If provided, this array will be cropped the same way as image data and stored within the Cutout object.
- weight: numpy.ndarray Weight array associated with image data. If provided, this array will be cropped the same way as image data and stored within the Cutout object.
- src\_id [any type, None] Anything that can be used to associate the source being extracted with a record in a catalog. This value is simply stored within the Catalog object.
- **data\_units:** {**'counts', 'rate'**}, **optional** Indicates the type of data units: count-like or rate-like (counts per unit of time). This provides the information necessary for unit conversion when needed.
- exptime: float, optional Exposure time of image imdata.
- mode: {'strict', 'fill'} Allowed overlap between extraction rectangle for the
   cutout and the input image. When mode is 'strict' then a
   PartialOverlapError error will be raised if the extraction rectangle is not
   completely within the boundaries of input image. When mode is 'fill', then
   parts of the cutout that are outside the boundaries of the input image will be filled
   with the value specified by the fillval parameter.
- fillval: scalar All elements of the cutout that are outside the input image will be assigned this value. This parameter is ignored when mode is set to 'strict'.

## Raises

NoOverlapError When cutout is completely outside of the input image.

**PartialOverlapError** When cutout only partially overlaps input image and mode is set to 'strict'.

### $DEFAULT\_ACCURACY = 1e-05$

#### $DEFAULT_MAXITER = 50$

#### DEFAULT\_QUIET = True

#### property blc

Set/Get coordinate of the bottom-left corner.

#### property cutout\_src\_pos

Get/set source position in the *cutout's image coordinates*.

## property data

Get image data.

## property data\_units

Get/Set image data units. Possible values are: 'rate' or 'counts'.

## property dq

Set/Get cutout's data quality.

## property dx

Set/Get displacement of the image grid along the X-axis in pixels.

## property dy

Set/Get displacement of the image grid along the Y-axis in pixels.

## property exptime

Get/Set exposure time.

### property extraction\_slice

Get slice object that shows the slice in the input data array used to extract the cutout.

#### get\_bbox (self, wrt='orig')

Get a numpy.ndarray (https://docs.scipy.org/doc/numpy/reference/generated/numpy.ndarray.html#numpy.nd of pixel coordinates of vertices of the bounding box. The returned array has the shape (4, 2) and contains the coordinates of the outer corners of pixels (centers of pixels are considered to have integer coordinates).

### **Parameters**

wrt [{'orig', 'blc', 'world'}, optional]

### property height

Get width of the cutout.

### property insertion\_slice

Get slice object that shows the slice *in the cutout data array* into which image data were placed. This slice coincides with the entire cutout data array when mode is 'strict' but can point to a smaller region when mode is 'fill'.

## property mask

Set/Get cutout's mask.

## property naxis

Get FITS NAXIS property of the cutout.

### pix2world(self, \*args, origin=0)

Convert \_cutout\_'s pixel coordinates to world coordinates.

## property pscale

Get pixel scale in the tangent plane at the reference point.

### property src\_id

Set/Get source ID.

### property src\_pos

Get/set source position in the cutout's image.

### property src\_weight

Get/set source's weight for fitting geometric transformations.

## property trc

Set/Get coordinate of the top-right corner.

## property wcs

Get image's WCS from which the cutout was extracted.

## property weight

Set/Get cutout's pixel weight.

property width Get width of the cutout.

world2pix (self, \*args, origin=0)
Convert world coordinates to \_cutout\_'s pixel coordinates.

A function for creating first-order cutouts from a (drizzle-)combined image given a source catalog and a segmentation image.

## **Parameters**

- catalog [ImageCatalog, astropy.table.Table] А table of sources which need to be extracted. catalog must contain a col-'id' which contains IDs of segments from umn named the segmentation\_image. If catalog is an astropy.table.Table (http://docs.astropy.org/en/stable/api/astropy.table.Table.html#astropy.table.Table), then it's meta attribute may contain an optional 'weight\_colname' item indicating which column in the table shows source weight. If not provided, unweighted fitting will be performed.
- segmentation\_image: numpy.ndarray A 2D segmentation image identifying sources from the catalog in imdata.
- imdata: numpy.ndarray Image data array.
- imwcs: astropy.wcs.WCS World coordinate system of image imdata.
- imdq: numpy.ndarray, None, optional Data quality (DQ) array corresponding to
  imdata.
- **dqbitmask** [int, str, None, optional] Integer sum of all the DQ bit values from the input imdq DQ array that should be considered "good" when building masks for cutouts. For example, if pixels in the DQ array can be combinations of 1, 2, 4, and 8 flags and one wants to consider DQ "defects" having flags 2 and 4 as being acceptable, then dqbitmask should be set to 2+4=6. Then a DQ pixel having values 2,4, or 6 will be considered a good pixel, while a DQ pixel with a value, e.g., 1+2=3, 4+8=12, etc. will be flagged as a "bad" pixel.

Alternatively, one can enter a comma- or '+'-separated list of integer bit flags that should be added to obtain the final "good" bits. For example, both 4, 8 and 4+8 are equivalent to setting dqbitmask to 12.

Default value (0) will make all non-zero pixels in the DQ mask to be considered

"bad" pixels, and the corresponding image pixels will be flagged in the mask property of the returned cutouts.

Set dqbitmask to None (https://docs.python.org/3/library/constants.html#None) to not consider DQ array when computing cutout's mask.

In order to reverse the meaning of the dqbitmask parameter from indicating values of the "good" DQ flags to indicating the "bad" DQ flags, prepend '~' to the string value. For example, in order to mask only pixels that have corresponding DQ flags 4 and 8 and to consider as "good" all other pixels set dqbitmask to ~4+8, or ~4, 8. To obtain the same effect with an int (https://docs.python.org/3/library/functions.html#int) input value (except for 0), enter -(4+8+1) = -9. Following this convention, a dqbitmask string value of '~0' would be equivalent to setting dqbitmask=None.

- imweight: numpy.ndarray, None, optional Pixel weight array corresponding to imdata.
- **data\_units:** {**'counts', 'rate'**}, **optional** Indicates the type of data units: count-like or rate-like (counts per unit of time). This provides the information necessary for unit conversion when needed.
- exptime: float, optional Exposure time of image imdata.
- **pad: int, optional** Number of pixels to pad around the minimal rectangle enclosing a source segmentation.

### Returns

segments [list of Cutout] A list of extracted Cutout s.

A function for mapping "primary cutouts" (cutouts formed form a drizzle-combined image) to "input images" (generally speaking, distorted images) and some other "drizzle-combined" image. This "other" drizzle-combined image may be the same image used to create primary cutouts.

This function performs the following mapping/cutout extractions:

>primary\_cutouts -> imcutouts -> drz\_cutouts

That is, this function takes as input primary\_cutouts and finds equivalent cutouts in the "input" (distorted) "flt" image. Then it takes the newly found imcutouts cutouts and finds/extracts equivalent cutouts in the "drz" (usually distortion-corrected) image. Fundamentally, this function first calls create\_input\_image\_cutouts to create imcutouts and then it calls drz\_from\_input\_cutouts to create drz\_cutouts.

## Parameters

- **primary\_cutouts** [list of Cutout] A list of Cutout s that need to be mapped to *another* image.
- segmentation\_image: numpy.ndarray A 2D segmentation image identifying sources from the catalog in imdata. This is used for creating boolean mask of bad (not within a segmentation region) pixels.
- drz\_data: numpy.ndarray Image data array of "drizzle-combined" image.
- drz\_wcs: astropy.wcs.WCS World coordinate system of "drizzle-combined" image.
- **flt\_data: numpy.ndarray** Image data array of "distorted" image (input to the drizzle).
- flt\_wcs: astropy.wcs.WCS World coordinate system of "distorted" image.
- drz\_dq: numpy.ndarray, None, optional Data quality array corresponding to drz\_data.
- **drz\_dqbitmask** [int, str, None, optional] Integer sum of all the DQ bit values from the input drz\_dq DQ array that should be considered "good" when building masks for cutouts. For more details, see *create\_primary\_cutouts*.
- drz\_weight: numpy.ndarray, None, optional Pixel weight array corresponding to drz\_data.
- drz\_data\_units: {'counts', 'rate'}, optional Indicates the type of data units for the drz\_data : count-like or rate-like (counts per unit of time). This provides the information necessary for unit conversion when needed.
- drz\_exptime: float, optional Exposure time of image drz\_data.
- flt\_dq: numpy.ndarray, None, optional Data quality array corresponding to
   flt\_data.
- flt\_dqbitmask [int, str, None, optional] Integer sum of all the DQ bit values from the input flt\_dq DQ array that should be considered "good" when building masks for cutouts. For more details, see create\_primary\_cutouts.
- flt\_weight: numpy.ndarray, None, optional Pixel weight array corresponding to flt\_data.
- flt\_data\_units: {'counts', 'rate'}, optional Indicates the type of data units for the
  flt\_data: count-like or rate-like (counts per unit of time). This provides the
  information necessary for unit conversion when needed.
- flt\_exptime: float, optional Exposure time of image flt\_data.
- **pad: int, optional** Number of pixels to pad around the minimal rectangle enclosing a mapped cutout (a cutout to be extracted).

**combine\_seg\_mask: bool, optional** Indicates whether to combine segmanetation mask with cutout's mask. When True (https://docs.python.org/3/library/constants.html#True), segmentation image is used to create a mask that indicates "good" pixels in the image. This mask is combined with cutout's mask.

## Returns

- flt\_cutouts [list of Cutout] A list of Cutout s extracted from the flt\_data. These
   cutouts are large enough to enclose cutouts from the input primary\_cutouts
   when pad=1 (to make sure even partial pixels are included).
- **drz\_cutouts** [list of Cutout] A list of extracted Cutout s from the drz\_data. These cutouts are large enough to enclose cutouts from the flt\_cutouts when pad=1 (to make sure even partial pixels are included).

```
exception subpixal.cutout.NoOverlapError
Raised when cutout does not intersect the extraction image.
```

```
exception subpixal.cutout.PartialOverlapError
Raised when cutout only partially overlaps the extraction image.
```

## **1.5 Blot Algorithm for Cutouts**

A module that provides blotting algorithm for image cutouts and a default WCS-based coordinate mapping class.

Author Mihai Cara (for help, contact HST Help Desk (https://hsthelp.stsci.edu))

## License LICENSE

```
class subpixal.blot.BlotWCSMap(source_cutout, target_cutout)
```

Coordinate mapping class that performs coordinate transformation from the source cutout to the "target" cutout. The target cutout simply provides a coordinate system. This class implements coordinate transformation in the \_\_call\_\_() method.

## Parameters

- **source\_cutout** [Cutout] A cutout that defines source coordinate system (input to the \_\_\_\_\_\_call\_\_\_(x, y) method).
- **target\_cutout** [Cutout] A cutout that provides target coordinates system to which source coordinates need to be mapped.

subpixal.blot.blot\_cutout (source\_cutout, target\_cutout, interp='poly5', sinscl=1.0, wc-

smap=None)

Performs 'blot' operation to create a single blotted image from a single source image. All distortion information is assumed to be included in the WCS of the source\_cutout and target\_cutout.

### **Parameters**

**source\_cutout** [Cutout] Cutout that needs to be "blotted". Provides source image for the "blot" operation and a WCS.

- target\_cutout [Cutout] Cutout to which source\_cutout will be "blotted". This cutout provides a WCS and an output grid.
- **interp** [{'nearest', 'linear', 'poly3', 'poly5', 'spline3', 'sinc'}, optional] Form of interpolation to use when blotting pixels.
- sinscl [float, optional] Scale for sinc interpolation kernel (in output, blotted pixels)
- **wcsmap** [callable, optional] Custom mapping class to use to provide transformation from source cutout image coordinates to target cutout image coordinates.

## 1.6 Image Cross-Correlation and Interlacing

A module that provides algorithm for creating sub-pixel cross-correlation images and computing displacements.

Author Mihai Cara (for help, contact HST Help Desk (https://hsthelp.stsci.edu))

License LICENSE

Find subpixel displacements between one reference cutout and a set of four "dithered" cutouts. This is achieved by finding peak position in a "supersampled" cross-correlation image obtained by interlacing cross-correlation maps of reference cutout with each dithered cutout.

## **Parameters**

ref\_image [numpy.ndarray] Image of a reference cutout.

- image00 [numpy.ndarray] Image whose displacement relative to reference image needs to be computed. It must have same shape as ref\_image.
- image10 [numpy.ndarray] "Same" image as image00 but sampled at a 1/2 pixel displacement along the X-axis. It must have same shape as ref\_image.
- image01 [numpy.ndarray] "Same" image as image00 but sampled at a 1/2 pixel displacement along the Y-axis. It must have same shape as ref\_image.
- image11 [numpy.ndarray] "Same" image as image00 but sampled at a 1/2 pixel displacement along both X-axis and Y-axis. It must have same shape as ref\_image.
- cc\_type [{'CC', 'NCC'. 'ZNCC'}. optional] Cross-correlation algo-'CC' indicates the "standard" cross-correlation rithm to be used. refers to the normalized cross-correlation and algorithm. 'NCC' 'ZNCC' refers to the zero-normalized cross-correlation, see. e.g., Terminology in image processing (https://en.wikipedia.org/wiki/Crosscorrelation#Terminology\_in\_image\_processing).
- full\_output [bool, optional] Return displacements only (full\_output=False)
   or also interlaced cross-correlation image and direct (non-interlaced) cross correlation images

## Returns

- **dx** [float] Displacement of image00 with regard to ref\_image along the X-axis (columns).
- **dy** [float] Displacement of image00 with regard to ref\_image along the Y-axis (rows).
- icc [numpy.ndarray, Optional] Interlaced ("supersampled") crosscorrelation image. Returned only when full\_output is True (https://docs.python.org/3/library/constants.html#True).
- **ccs** [list of numpy.ndarray, Optional] List of cross-correlation images between ref\_image and image??. Returned only when full\_output is True (https://docs.python.org/3/library/constants.html#True).

## **1.7 Centroid Algorithm**

Utilities for finding peak in an image.

Author Mihai Cara (for help, contact HST Help Desk (https://hsthelp.stsci.edu))

License LICENSE

Find location of the peak in an array. This is done by fitting a second degree 2D polynomial to the data within a peak\_fit\_box and computing the location of its maximum. When xmax and ymax are both None (https://docs.python.org/3/library/constants.html#None), an initial estimate of the position of the maximum will be performed by searching for the location of the pixel/array element with the maximum value. This kind of initial brute-force search can be performed even when xmax and ymax are provided but when one suspects that these input coordinates may not be very accurate by specifying an expanded brute-force search box through parameter peak\_search\_box.

## Parameters

image\_data [numpy.ndarray] Image data.

- xmax [float, None, optional] Initial guess of the x-coordinate When of the peak. both xmax and ymax are None (https://docs.python.org/3/library/constants.html#None), the initial (pre-fit) estimate of the location of the peak will be obtained by a brute-force search for the location of the maximum-value pixel in the *entire* image\_data array, regardless of the value of peak\_search\_box parameter.
- ymax [float, None, optional] Initial of the x-coordinate guess of the peak. When both xmax and are vmax None (https://docs.python.org/3/library/constants.html#None), the initial (pre-fit) estimate of the location of the peak will be obtained by a brute-force search for the location of the maximum-value pixel in the *entire* image data array, regardless of the value of peak search box parameter.

- peak\_fit\_box [int, tuple of int, optional] Size (in pixels) of the box around the input estimate of the maximum (given by xmax and ymax) to be used for quadratic fitting from which peak location is computed. If a single integer number is provided, then it is assumed that fitting box is a square with sides of length given by peak\_fit\_box. If a tuple of two values is provided, then first value indicates the width of the box and the second value indicates the height of the box.
- peak\_search\_box [str {'all', 'off', 'fitbox' }, int, tuple of int, None,optional] Size (in pixels) of the box around the input estimate of the maximum (given by xmax and ymax) to be used for brute-force search of the maximum value pixel. This search is performed before quadratic fitting in order to improve the original estimate of the peak given by input xmax and ymax. If a single integer number is provided, then it is assumed that search box is a square with sides of length given by peak\_fit\_box. If a tuple of two values is provided, then first value indicates the width of the box and the second value indicates the height of the box. 'off' or None (https://docs.python.org/3/library/constants.html#None) turns off brute-force search of the maximum. When peak\_search\_box is 'all' then the entire image\_data data array is searched for maximum and when it is set to 'fitbox' then the brute-force search is performed in the same box as peak\_fit\_box.

**Note:** This parameter is ignored when both xmax and ymax are None (https://docs.python.org/3/library/constants.html#None) since in that case the brute-force search for the maximum is performed in the entire input array.

**mask** [numpy.ndarray, optional] А boolean type ndarray (https://docs.scipy.org/doc/numpy/reference/generated/numpy.ndarray.html#numpy.ndarray) indicating "good" pixels in image data (True (https://docs.python.org/3/library/constants.html#True)) "bad" and pixels (False (https://docs.python.org/3/library/constants.html#False)). If not provided all pixels in image\_data will be used for fitting.

## Returns

**coord** [tuple of float] A pair of coordinates of the peak.

## 1.8 Utilities used by subpixal

This module provides utility functions for use by subpixal module.

Author Mihai Cara (for help, contact HST Help Desk (https://hsthelp.stsci.edu))

License LICENSE

subpixal.utils.parse\_file\_name(image\_name)

Parse image file names including possible extensions.

Parameters

#### Returns

file\_name [str] File name itself without extension specification.

ext [tuple, int, None] A tuple of two elements: *extension name* (a string) and *extension version* (an integer number), e.g., ('SCI', 2). Alternatively, an extention can be specified using an integer *extension number*. When no extension was specified, ext returns None (https://docs.python.org/3/library/constants.html#None).

## **Examples**

```
>>> import subpixal
>>> subpixal.utils.parse_file_name('j1234568q_flt.fits[sci,2]')
('j1234568q_flt.fits', ('sci', 2))
```

## subpixal.utils.py2round(x)

This function returns a rounded up value of the argument, similar to Python 2.

## subpixal.utils.get\_ext\_list(image, extname='SCI')

Return а list of all extension versions of extname extensions. image either can be a file name astropy.io.fits.HDUList or а (http://docs.astropy.org/en/stable/io/fits/api/hdulists.html#astropy.io.fits.HDUList) object.

This function returns a list of fully qualified extensions: a list of tuples of the form ('extname', 'extver').

### Examples

```
>>> get_ext_list('j9irw1rqq_flt.fits')
[('SCI', 1), ('SCI', 2)]
```

## **1.9 LICENSE**

Copyright (C) 2018, Association of Universities for Research in Astronomy

Redistribution and use in source and binary forms, with or without modification, are permitted provided that the following conditions are met:

- 1. Redistributions of source code must retain the above copyright notice, this list of conditions and the following disclaimer.
- 2. Redistributions in binary form must reproduce the above copyright notice, this list of conditions and the following disclaimer in the documentation and/or other materials provided with the distribution.
- 3. Neither the name of the copyright holder nor the names of its contributors may be used to endorse or promote products derived from this software without specific prior written permission.

THIS SOFTWARE IS PROVIDED BY THE COPYRIGHT HOLDERS AND CONTRIBUTORS "AS IS" AND ANY EXPRESS OR IMPLIED WARRANTIES, INCLUDING, BUT NOT LIMITED TO, THE IM-PLIED WARRANTIES OF MERCHANTABILITY AND FITNESS FOR A PARTICULAR PURPOSE ARE DISCLAIMED. IN NO EVENT SHALL THE COPYRIGHT HOLDER OR CONTRIBUTORS BE LIABLE FOR ANY DIRECT, INDIRECT, INCIDENTAL, SPECIAL, EXEMPLARY, OR CONSE-QUENTIAL DAMAGES (INCLUDING, BUT NOT LIMITED TO, PROCUREMENT OF SUBSTITUTE GOODS OR SERVICES; LOSS OF USE, DATA, OR PROFITS; OR BUSINESS INTERRUPTION) HOW-EVER CAUSED AND ON ANY THEORY OF LIABILITY, WHETHER IN CONTRACT, STRICT LIA-BILITY, OR TORT (INCLUDING NEGLIGENCE OR OTHERWISE) ARISING IN ANY WAY OUT OF THE USE OF THIS SOFTWARE, EVEN IF ADVISED OF THE POSSIBILITY OF SUCH DAMAGE.

## CHAPTER

## **DEVELOPMENT NOTES**

## 2.1 Release Notes

## 2.1.1 0.1.1.dev (15-December-2019)

• Fixed incorrect parameter being passed to SExtractor. [#47]

## 2.1.2 0.1.0 (30-September-2019)

- Added combine\_seg\_mask argument to align.align\_images() and other functions that allows users to turn off combining segmentation mask with other DQ masks for the cutouts. Practical application of this option is to turn off zeroing of pixels that are outside of the segmentation mask in the blotted cutouts. [#44]
- Added support for zero-normalized cross-correlation (ZNCC) and normalized cross-correlation (NCC) algorithms. [#42]
- Allow alignment code to run with without cosmic ray-cleaned images. [#41]
- Reliability enhancement in handling cases when sky computation is turned off. [#40]
- Modified the formula for computing RMSE of the fit in *image pixels* to take into account weights when available. [#39]

## 2.1.3 0.0.5 (22-February-2019)

• Added support for weighted fitting. Added parameter 'use\_weights' that can be used to enable/disable weighted fitting when input catalogs have a column called 'weight'. [#38]

## 2.1.4 0.0.4 (03-January-2019)

- Added support for keeping top/bottom number of sources according to values in a specified catalog's column. [#37]
- The direction of the displacement as well as the direction of the fit have been reversed (bug fix). [#36]

- Instead of reporting XRMS and YRMS (rms of the fit in the tangent plane; i.e., the RMS displacement of the image source positions wrt. reference source positions, now the code will report total RMS FIT\_RMS computed as sqrt (XRMS\*\*2+YRMS\*\*2) and IMG\_RMS (equivalent of FIT\_RMS but computed in input image pixels hence the problem with this measure for images affected by distortion). [#36]
- Added a parameter (wcsupdate) that allows a choice of when to update image headers with an aligned WCS: as soon as an image is fit (and then it can be used by next images) or wait until the end of the iteration and update all images at once. [#36]

## 2.1.5 0.0.3 (27-December-2018)

- Make sure execute () is called before returning segmentation image data. [#32]
- Add missing import. [#32]
- Setup dependency clean-up. [#31]
- Fix changelog. [#30]

## 2.1.6 0.0.2 (23-December-2018)

• Initial fully operational release. [#29]

## 2.1.7 0.0.1 (10-April-2018)

• Initial release. [#1]

## CHAPTER

## THREE

## **INDICES AND TABLES**

- genindex
- modindex
- search

## **PYTHON MODULE INDEX**

## S

subpixal.align,3
subpixal.blot,20
subpixal.catalogs,6
subpixal.cc,21
subpixal.centroid,22
subpixal.cutout,14
subpixal.resample,12
subpixal.utils,23

## INDEX

## A

| align_images() (in module subpixal. | align), 3 |
|-------------------------------------|-----------|
| append_filters()                    | (sub      |
| pixal.catalogs.ImageCatalog         | method)   |
| 6                                   |           |
| <pre>append_filters()</pre>         | (sub      |
| pixal.catalogs.SExImageCatalog      | method)   |
| 9                                   |           |
|                                     |           |

## В

blc() (subpixal.cutout.Cutout property), 15
blot\_cutout() (in module subpixal.blot), 20
BlotWCSMap (class in subpixal.blot), 20

## С

| <pre>catalog() (subpixal.catalogs.ImageCatalog</pre>     |  |  |  |  |
|----------------------------------------------------------|--|--|--|--|
| method), 6                                               |  |  |  |  |
| <pre>catalog() (subpixal.catalogs.SExImageCatalog</pre>  |  |  |  |  |
| property), 9                                             |  |  |  |  |
| compute_position_std() (sub-                             |  |  |  |  |
| pixal.catalogs.ImageCatalog method),                     |  |  |  |  |
| 6                                                        |  |  |  |  |
| <pre>compute_position_std() (sub-</pre>                  |  |  |  |  |
| pixal.catalogs.SExImageCatalog method),                  |  |  |  |  |
| 9                                                        |  |  |  |  |
| compute_weights() (sub-                                  |  |  |  |  |
| pixal.catalogs.ImageCatalog method),                     |  |  |  |  |
| 7                                                        |  |  |  |  |
| compute_weights() (sub-                                  |  |  |  |  |
| pixal.catalogs.SExImageCatalog method),                  |  |  |  |  |
| 9                                                        |  |  |  |  |
| <pre>computed_sky() (subpixal.resample.Resample</pre>    |  |  |  |  |
| property), 12                                            |  |  |  |  |
| <pre>correct_wcs() (in module subpixal.align), 6</pre>   |  |  |  |  |
| <pre>create_cutouts() (in module subpixal.cutout),</pre> |  |  |  |  |
| 18                                                       |  |  |  |  |
| <pre>create_primary_cutouts() (in module sub-</pre>      |  |  |  |  |
| pixal.cutout), 17                                        |  |  |  |  |
|                                                          |  |  |  |  |

Cutout (class in subpixal.cutout), 14 cutout\_src\_pos() (subpixal.cutout.Cutout property), 15

## D

data() (subpixal.cutout.Cutout property), 15 data\_units() (subpixal.cutout.Cutout prop*erty*), 15 DEFAULT\_ACCURACY (subpixal.cutout.Cutout attribute), 15 DEFAULT\_MAXITER (subpixal.cutout.Cutout attribute), 15 (subpixal.cutout.Cutout DEFAULT\_QUIET attribute), 15 dq() (subpixal.cutout.Cutout property), 15 Drizzle (class in subpixal.resample), 13 dx () (subpixal.cutout.Cutout property), 16 dy () (subpixal.cutout.Cutout property), 16 F execute() (subpixal.catalogs.ImageCatalog method), 7 execute() (subpixal.catalogs.SExImageCatalog method), 10 execute() (subpixal.resample.Drizzle method), 13

execute() (subpixal.resample.Resample method), 12

exptime() (subpixal.cutout.Cutout property), 16
extraction\_slice() (subpixal.cutout.Cutout

```
property), 16
```

## F

fast\_add\_image() (subpixal.resample.Resample method), 12

| fast_drop_image()                                    | (sub-  |
|------------------------------------------------------|--------|
| pixal.resample.Drizzle method), 13                   |        |
| fast_drop_image()                                    | (sub-  |
| pixal.resample.Resample method), 12                  |        |
| <pre>fast_replace_image()</pre>                      | (sub-  |
| pixal.resample.Drizzle method), 13                   |        |
| filters() ( <i>subpixal.catalogs.ImageCo</i>         | atalog |
| property), 7                                         |        |
| filters() ( <i>subpixal.catalogs.SExImageCa</i>      | atalog |
| property), 10                                        |        |
| find_displacement() (in module                       | sub-   |
| <i>pixal.cc</i> ), 21                                |        |
| <pre>find_linear_fit() (in module</pre>              | sub-   |
| pixal.align), 5                                      |        |
| <pre>find_peak() (in module subpixal.centroid)</pre> | , 22   |
| G                                                    |        |
| get_bbox() ( <i>subpixal.cutout.Cutout method</i>    | 1) 16  |
| <pre>get_ext_list() (in module subpixal.utils</pre>  |        |
| get_enc_iie () (in mount subplications)              |        |

get\_segmentation\_image() (subpixal.catalogs.ImageCatalog method), 7 get\_segmentation\_image() (subpixal.catalogs.SExImageCatalog method), 10

## Η

height() (subpixal.cutout.Cutout property), 16

```
image_extn() (subpixal.catalogs.ImageCatalog
    property), 7
image_extn() (sub-
    pixal.catalogs.SExImageCatalog property),
    10
ImageCatalog (class in subpixal.catalogs), 6
input_image_names() (sub-
    pixal.resample.Resample property),
    12
insertion_slice() (subpixal.cutout.Cutout
    property), 16
```

## Μ

Ν

```
naxis() (subpixal.cutout.Cutout property), 16
NoOverlapError, 20
```

## 0

- output\_crclean() (subpixal.resample.Resample property), 12

## Ρ

## R

| reference_image()                    | (sub-      |
|--------------------------------------|------------|
| pixal.resample.Drizzle property),    | 13         |
| reference_image()                    | (sub-      |
| pixal.resample.Resample              | property), |
| 13                                   |            |
| <pre>remove_all_filters()</pre>      | (sub-      |
| pixal.catalogs.ImageCatalog<br>7     | method),   |
| <pre>remove_all_filters()</pre>      | (sub-      |
| pixal.catalogs.SExImageCatalog 10    | method),   |
| <pre>remove_filter()</pre>           | (sub-      |
| pixal.catalogs.ImageCatalog<br>7     | method),   |
| <pre>remove_filter()</pre>           | (sub-      |
| pixal.catalogs.SExImageCatalog<br>10 | method),   |
| required_colnames()                  | (sub-      |
| pixal.catalogs.ImageCatalog<br>7     | property), |
| required_colnames()                  | (sub-      |
| pixal.catalogs.SExImageCatalog       | property), |
| 10                                   |            |

| Resample | (class | in subp | oixal.res | ample), | 12 |
|----------|--------|---------|-----------|---------|----|
|----------|--------|---------|-----------|---------|----|

## S

| <pre>set_config() (subpixal.resample.Drizzl</pre>          | le  |
|------------------------------------------------------------|-----|
| method), 13                                                |     |
| <pre>set_config_parameters() (sub</pre>                    | )-  |
| pixal.resample.Drizzle method), 13                         |     |
| <pre>set_config_parameters() (sub</pre>                    | )-  |
| pixal.resample.Resample method), 13                        |     |
| <pre>set_default_filters() (sub</pre>                      | )-  |
| pixal.catalogs.ImageCatalog method                         | ),  |
| <pre>set_default_filters() (sub</pre>                      | )-  |
| pixal.catalogs.SExImageCatalog method                      | ),  |
| <pre>set_filters() (sub</pre>                              | )-  |
| pixal.catalogs.ImageCatalog method                         |     |
| 8                                                          | / , |
| <pre>set_filters() (sub</pre>                              | )-  |
| pixal.catalogs.SExImageCatalog method                      |     |
| 10                                                         | / , |
| <pre>set_image() (subpixal.catalogs.ImageCatalo</pre>      | q   |
| method), 8                                                 | 0   |
| <pre>set_image() (sub</pre>                                | )-  |
| pixal.catalogs.SExImageCatalog method                      | ).  |
| 11                                                         | ,,  |
| <pre>set_mask() (subpixal.catalogs.ImageCatalo</pre>       | g   |
| method), 8                                                 | 0   |
| <pre>set_mask() (sub</pre>                                 | )-  |
| pixal.catalogs.SExImageCatalog method                      |     |
| 11                                                         |     |
| sexconfig() (sub                                           | )-  |
| pixal.catalogs.SExImageCatalog property                    |     |
| 12                                                         | ,,  |
| SExImageCatalog( <i>class in subpixal.catalogs</i> ),      | 9   |
| <pre>src_id() (subpixal.cutout.Cutout property), 16</pre>  |     |
| <pre>src_pos() (subpixal.cutout.Cutout property), 16</pre> | )   |
| <pre>src_weight() (subpixal.cutout.Cutout prop</pre>       |     |
| <i>erty</i> ), 16                                          |     |
| <pre>subpixal.align (module), 3</pre>                      |     |
| subpixal.blot (module), 20                                 |     |
| <pre>subpixal.catalogs (module), 6</pre>                   |     |
| subpixal.cc(module), 21                                    |     |
| subpixal.centroid (module), 22                             |     |
| subpixal.cutout (module), 14                               |     |
| subpixal.resample ( <i>module</i> ), 12                    |     |
| subpixal.utils (module), 23                                |     |

Т

- taskname (*subpixal.resample.Drizzle attribute*), 14
- trc() (subpixal.cutout.Cutout property), 16

## U

update\_image\_wcs() (in module subpixal.align), 6

## W

wcs() (subpixal.cutout.Cutout property), 16
weight() (subpixal.cutout.Cutout property), 17
width() (subpixal.cutout.Cutout property), 17
world2pix() (subpixal.cutout.Cutout method),